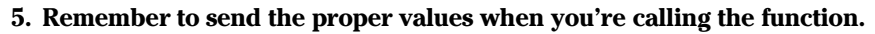

Because the function is required to eat values, you must send them along. No more empty parentheses! You must fill them, and fill them with the proper type of value: integer, character, floater — whatever. Only by doing that can the function properly do its thing.

- $\triangleright$  The parameter is referred to as an *argument*. This term gives you a tiny taste of C's combative nature.
- $\triangleright$  The name you give the function's parameter (its passed-along variable, argument, or whatever) is used when you're defining and prototyping the function, and inside the function.
- You can treat the function's parameter as a local variable. Yeah, it's defined in the prototype. Yeah, it appears on the first line. But, inside the function, it's just a local variable.
- $\triangleright$  By the way, the variable name used inside the function must match the variable name defined inside the function's parentheses. More on this later.
- Information on passing strings to functions is provided in my book  $C$  Allin-One Desk Reference For Dummies (Wiley).
- $\triangleright$  Sending a value to a function or getting a value back isn't the same as using a global variable. Although you can use global variables with a function, the values the function produces or generates don't have to be global variables. (Refer to Chapter 21 for more information about global variables.)

## An example (and it's about time!)

Blindly type the following program, a modification of the BIGJERK.C cycle of programs you work with in Chapter 20:

```
#include \langlestdio.h>
void jerk(int repeat);
int main()
   printf("He calls me on the phone with nothing say\n");
   printf("Not once, or twice, but three times a day! \n',ierk(1):
   printf("He insulted my wife, my cat, my mother\n");
   printf("He irritates and grates, like no other!\n");
   ierk(2):printf("He chuckles it off, his big belly a-heavin'\n");
   printf("But he won't be laughing when I get even!\n');
   ierk(3):
```
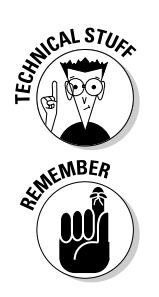

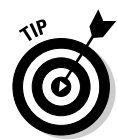